# **Common Forces**

### F**<sup>a</sup>** : an *applied* force a push or pull you exert on an object

- F**N** : the *normal* force
	- a force that acts perpendicular to the surface on which an object rests

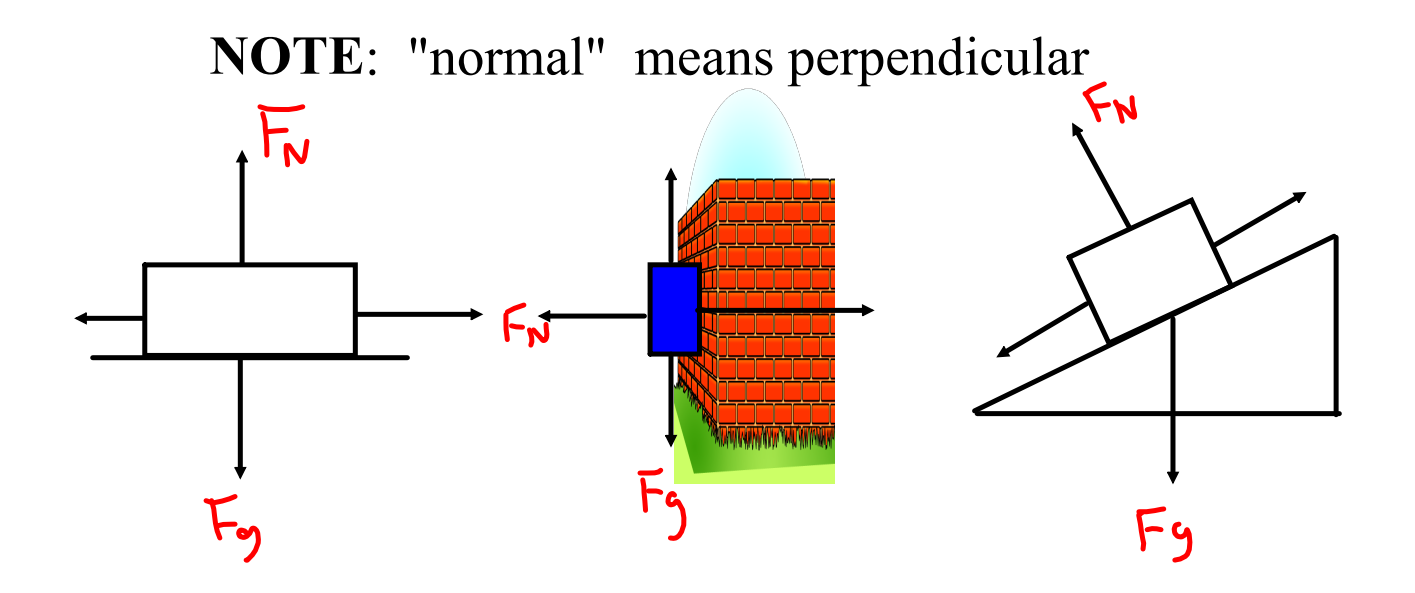

### F**T** : *tension*

- the force that acts along a rope, wire, string, etc.

# F**e** : *elastic*

- the force that an elastic pulls with (dependant on distance stretched or compressed).

### **The Force of Friction**

- 1. What is friction?
- 2. What causes it?

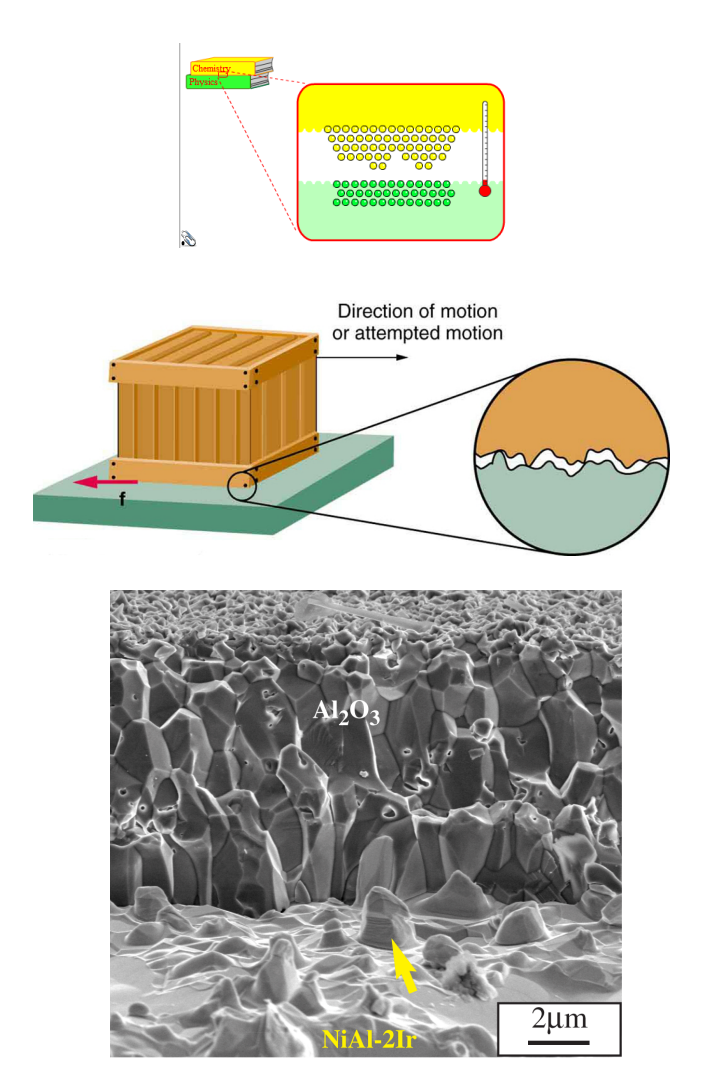

It is very important to have a detailed understanding of friction as all motion is affected by some type of friction (surface, fluid, air, etc).

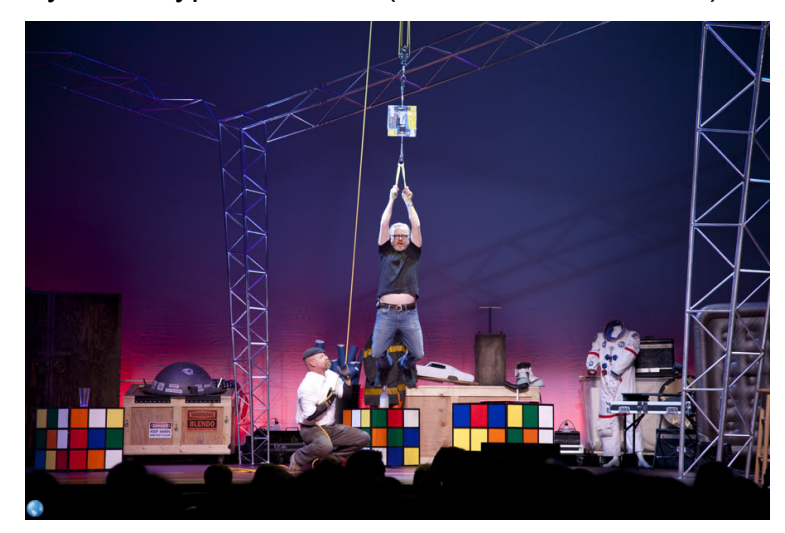

# **Reading: Friction**

# **MHR: Pg. 137 145 Follow Up Questions:**

- 1. In detail and with physics terminology, what is friction the result of?
- 2. Does the force of friction have a dependance on surface area? Provide an explanation.
- 3. Summarize 3 situations where we will not apply the basic theory of surface friction.
- 4. Suppose I have two smooth (to the touch) pieces of iron, how come they do not fuse when I bring them together?

### **Types of Forces Notes.notebook April 04, 2016**

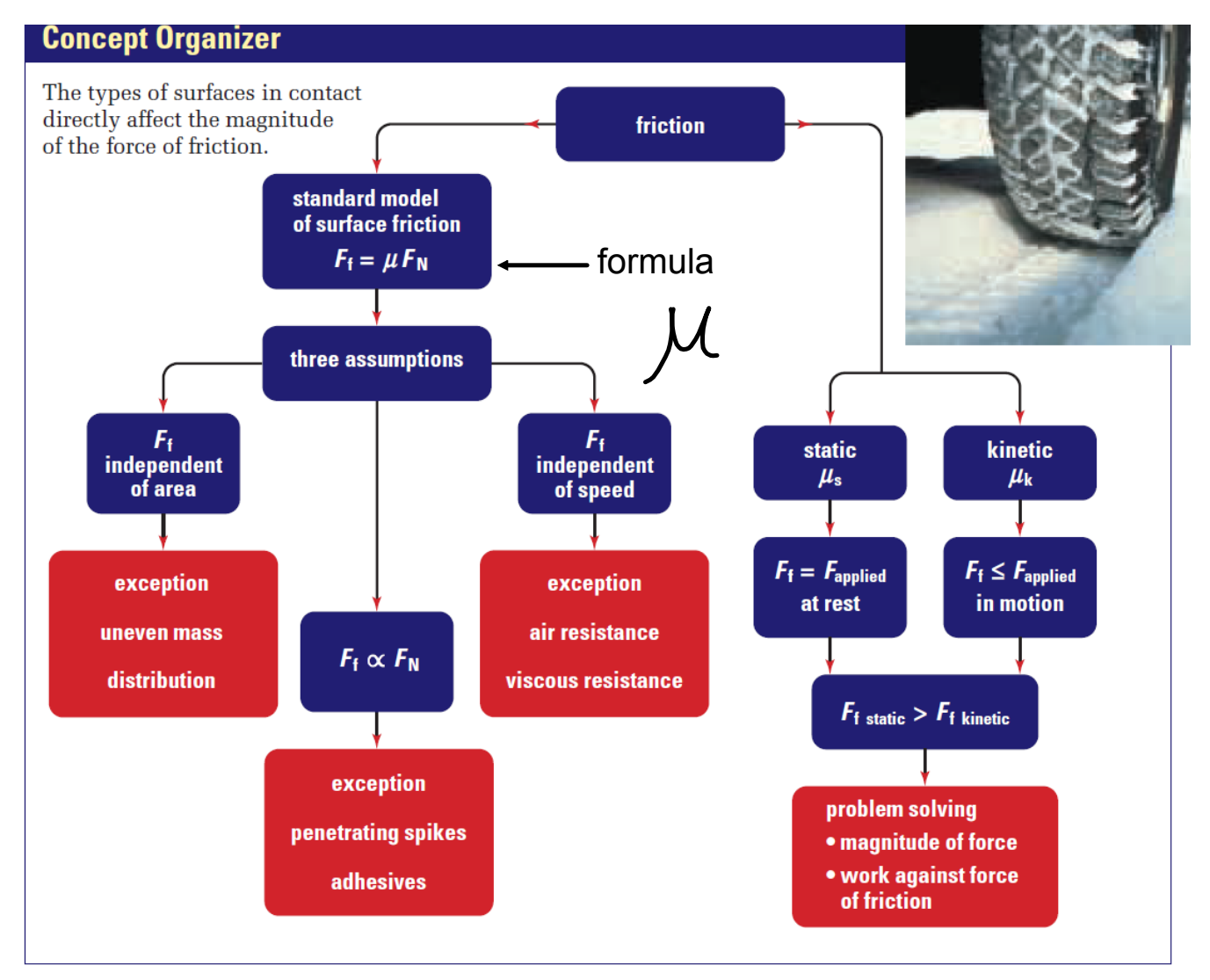

In the above formula  $F_N$  is equal to the weight supported by the reference surface.

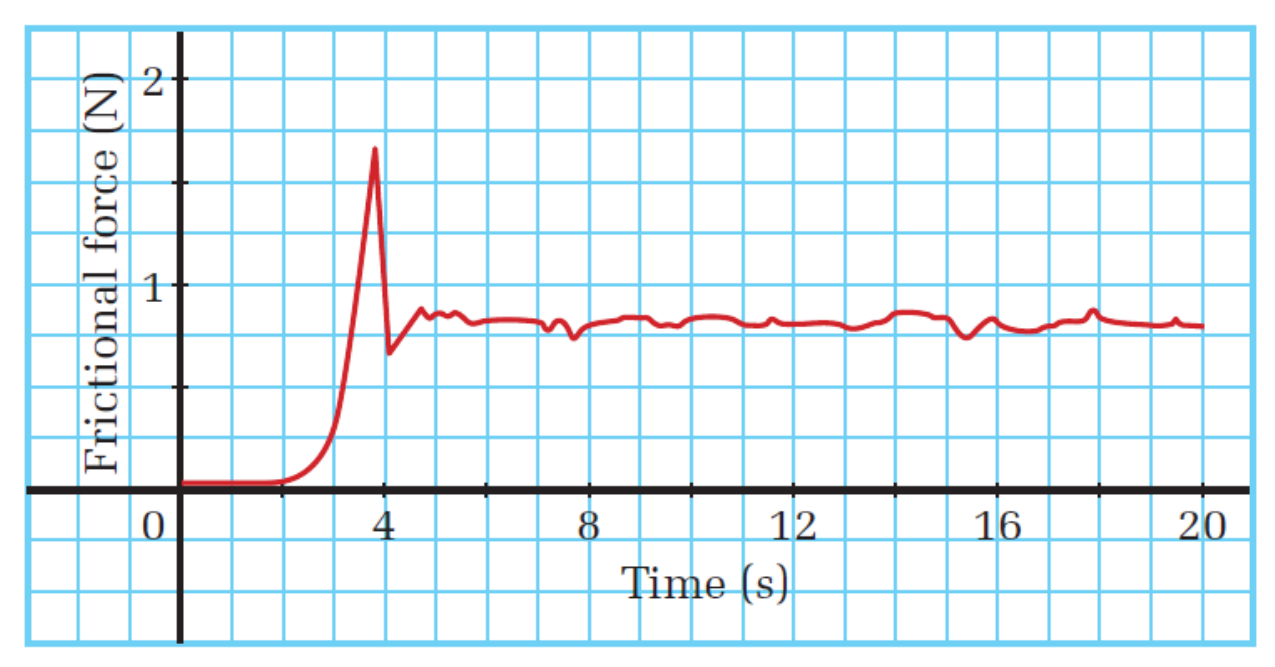

Friction Demos:

- 1. Pulling a block of wood varying the mass.
	- 1. Vary the weight.
	- 2. Surface area.
- 2. Pushing objects (PhET).
	- 1. Visualize the vectors.
	- 2. Graphical Analysis.

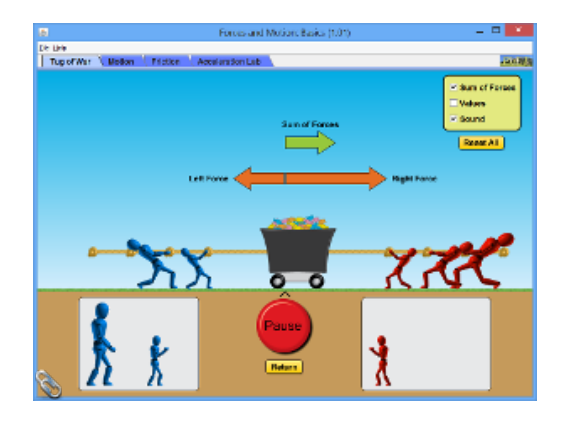

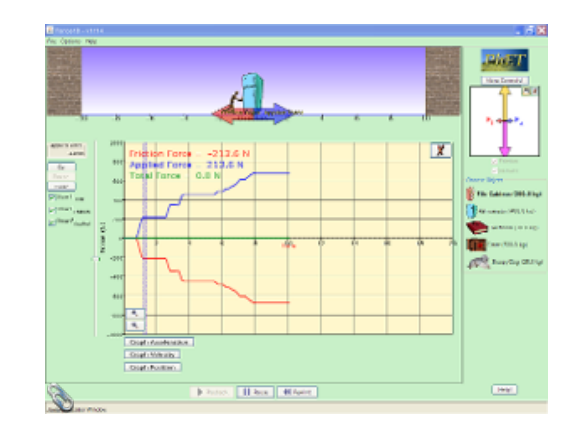

# **510 min Writing Review: Friction**

Suppose you slowly push and increase the applied force on a heavy crate. Describe the two forces of friction and how they affect the crate's motion from the first push until the crate is moving at a constant velocity. Use as much detail as possible.

# **Solving Problems with Common Forces**

Understanding the concepts discussed thus far is the key to solving mathematical problems involving forces. Along with the strategies we previously used there are a couple more we can use for forces:

- •Free Body Diagram.
- •Sketch/label a diagram showing forces.

## *FreeBody Diagrams*

### "*Physics is all about simplification*."

A *freebody diagram* (FBD) is a picture that shows ALL the forces acting on an object.

For the sake of simplicity, an object is usually represented by a dot and only the forces acting on the object are included on the diagram. The forces are represented by arrows.

*When drawing FBDs, put the tail of the force vectors on the object, with the arrow pointing away from the object. NEVER draw a force vector pointing toward an object.* 

### **Examples**:

An *apple* rests on a desk.

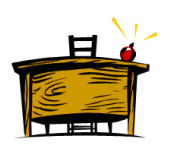

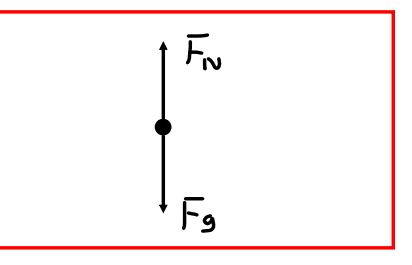

A *flower pot* falls in the absence

of air resistance.

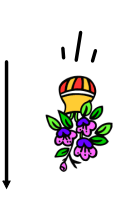

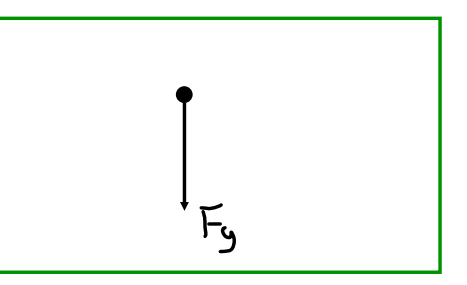

A *turkey* is hung from the ceiling of a classroom.

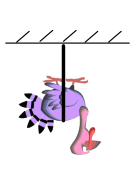

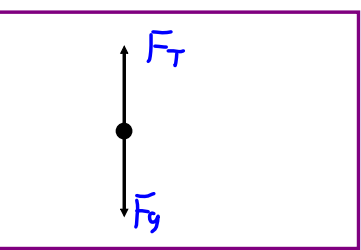

A snail pushes a *pumpkin* across the floor at constant speed.  $F_{Net} = 0$  N

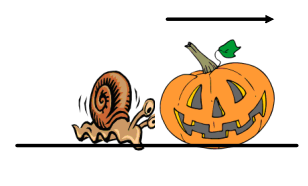

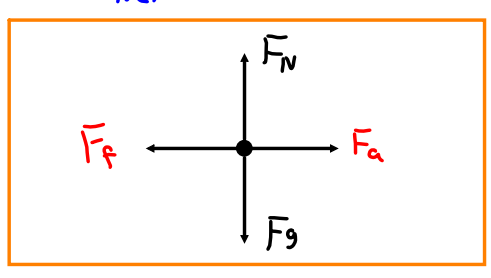

A *car* speeds up while traveling on a dirt road.

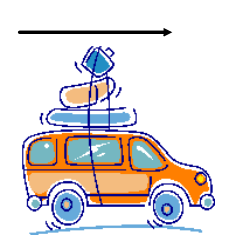

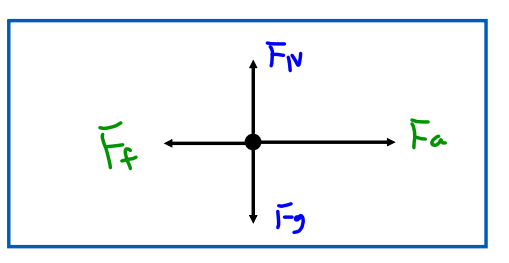

# **A Note about Motion and Forces**

When the net force on an object is zero, it is in a state of *equilibrium*. This means that the object is either at *rest* or moving at a *constant velocity*. *It cannot be accelerating*.

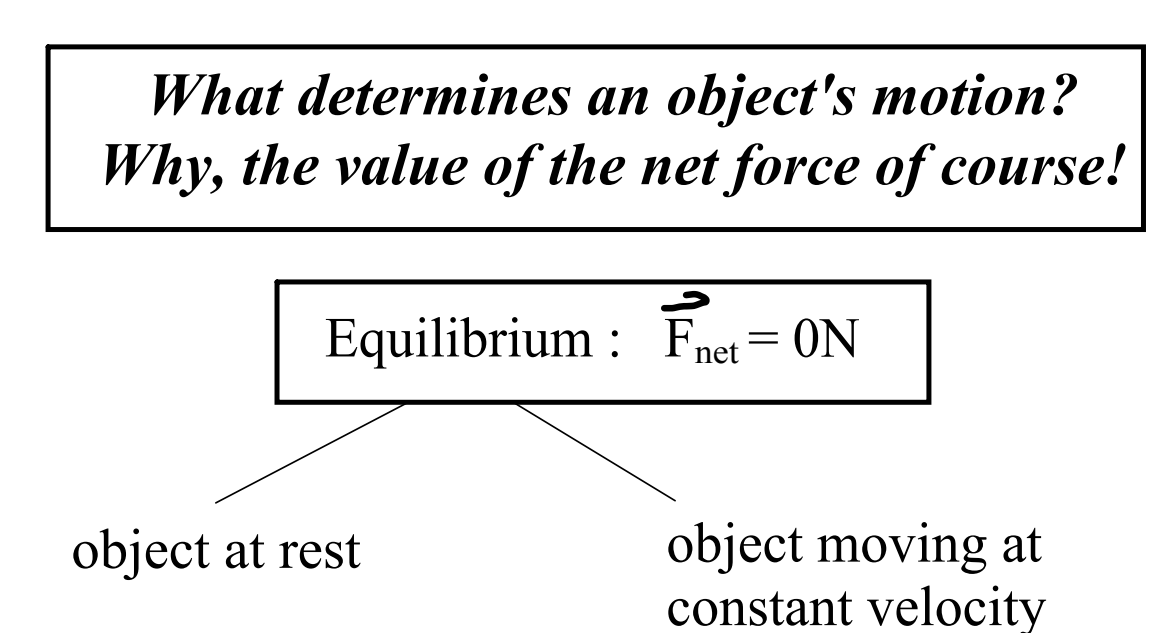

If the net force does not equal zero, the object will accelerate at a constant rate!

## **NOTE**

The object will accelerate in the direction of the net force.

forces-and-motion-basics\_all.jar

forces-1d\_all.jar

friction\_en.jar